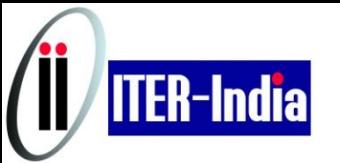

## **DEVELOPMENT OF WIDEBAND AMPLIFIER IN ITER ICRF RANGE FIP/P8-16**

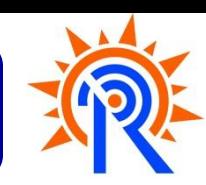

# **Development completed**

- Tetrode Tube Calculator code
- LabVIEW base code
- Inputs: constant current characteristic curve, biasing point, class factor
- Calculates tube parameters

## **Development ongoing**

- **Output cavity wideband**
- Two "L networks" in series
- Contains: two tunable shorted stubs /two variable cylindrical capacitors
- Response: better than -1dB over 2MHz about any center frequency

#### **Developments to be performed**

- $\triangleright$  Detailed simulation of output cavity
- Detailed design of input cavity to achieve wideband response

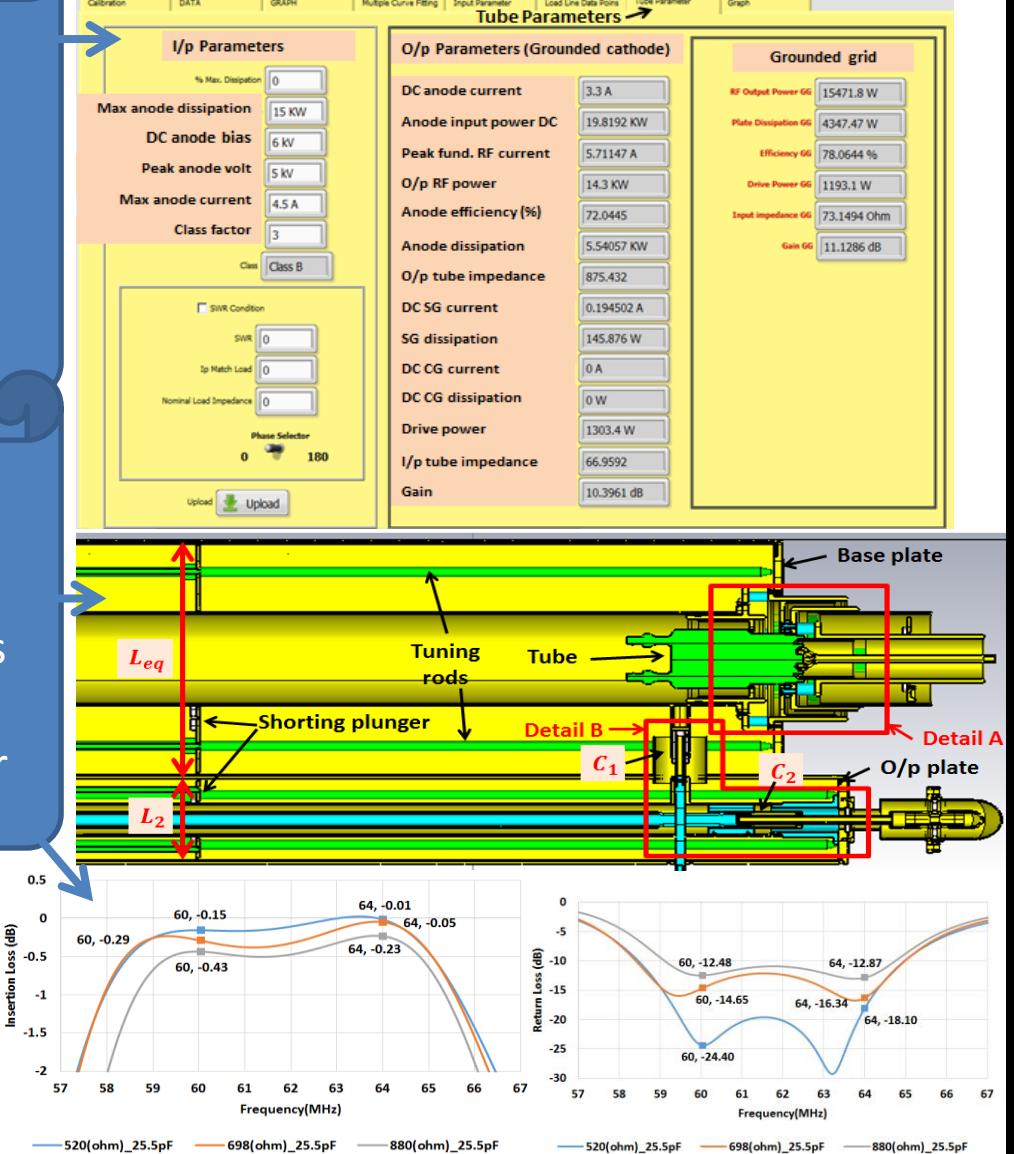

#### **© ITER-India, IPR (India)**